## **Leçon 1 Exercices et traduction**

### **1 Répondre aux questions suivantes**

1.1 Cinq consonnes présentent deux graphies différentes. Lesquelles et pourquoi ?

1.2 Trois consonnes ont deux prononciations distinctes. Desquelles s'agit-il ?

*Qu'est-ce qui permet de distinguer les deux prononciations ?* 

1.3 Certaines lettres ont des prononciations très semblables, lesquelles ?

1.4 Au niveau de l'écriture, certaines lettres peuvent être confondues. Lesquelles ?

### 2 Déchiffrer les vocables suivants

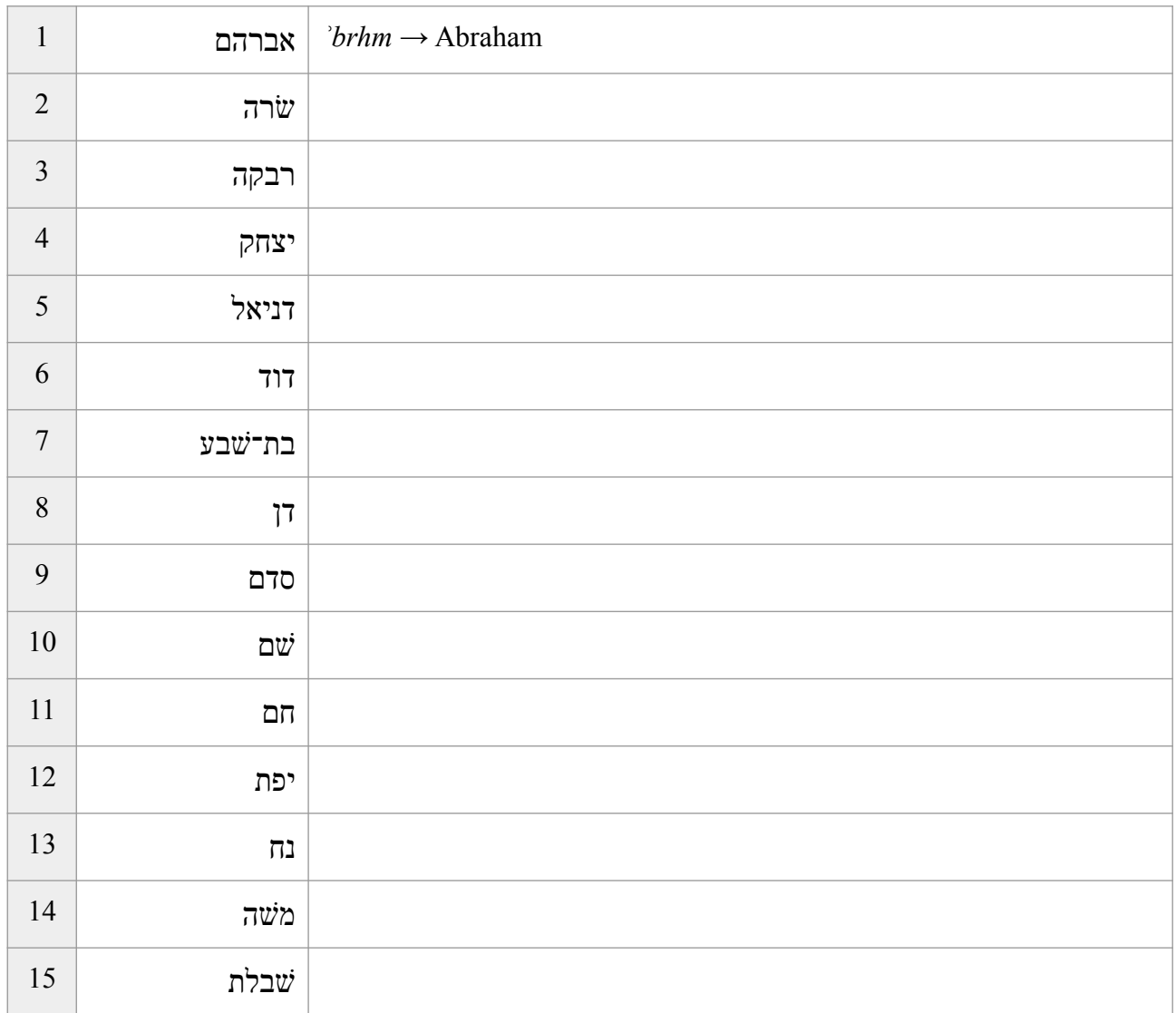

Vous reconnaîtrez des noms propres bien connus des lecteurs de la Bible

## 3 Réaliser les lignes d'écriture suivantes

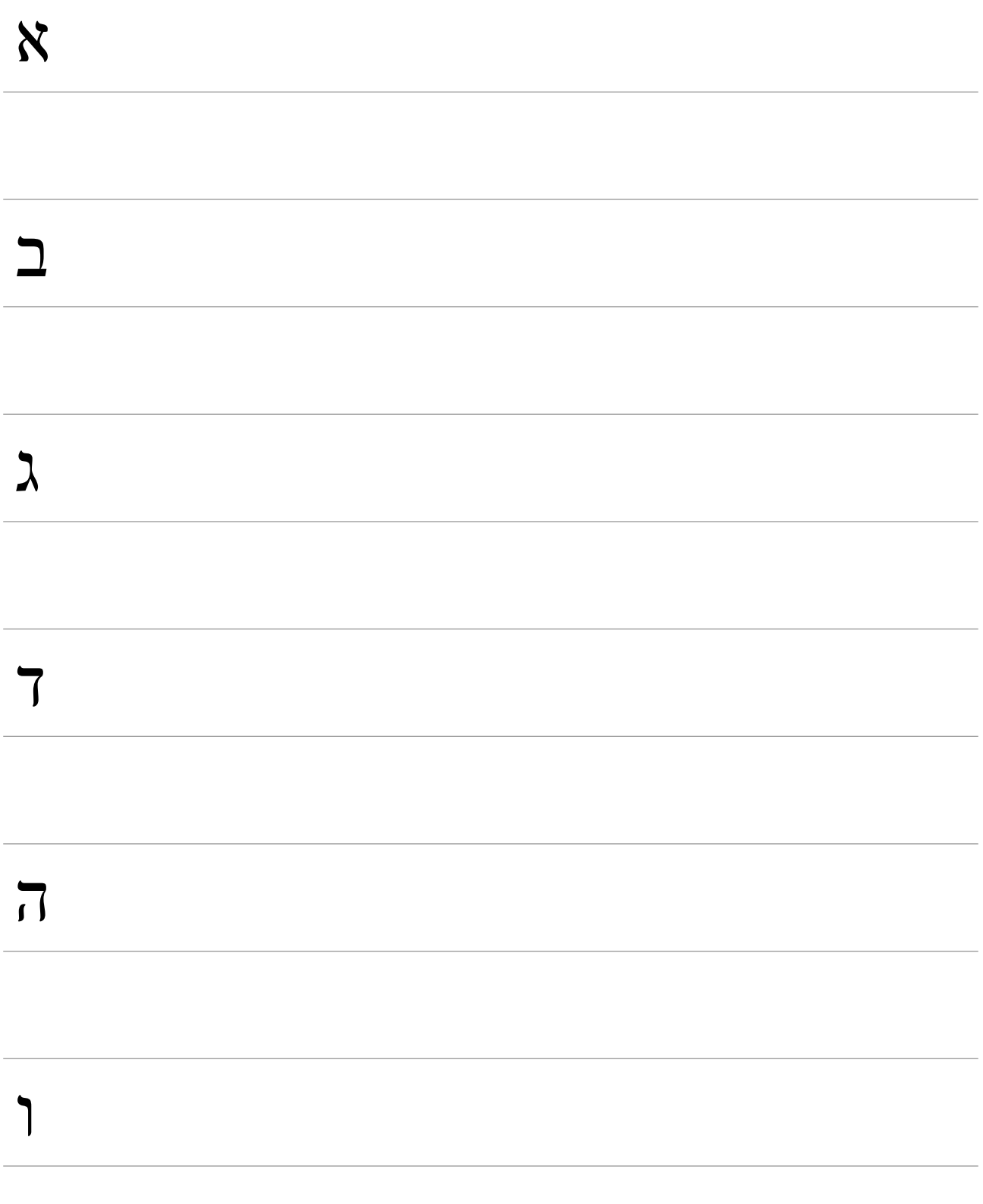

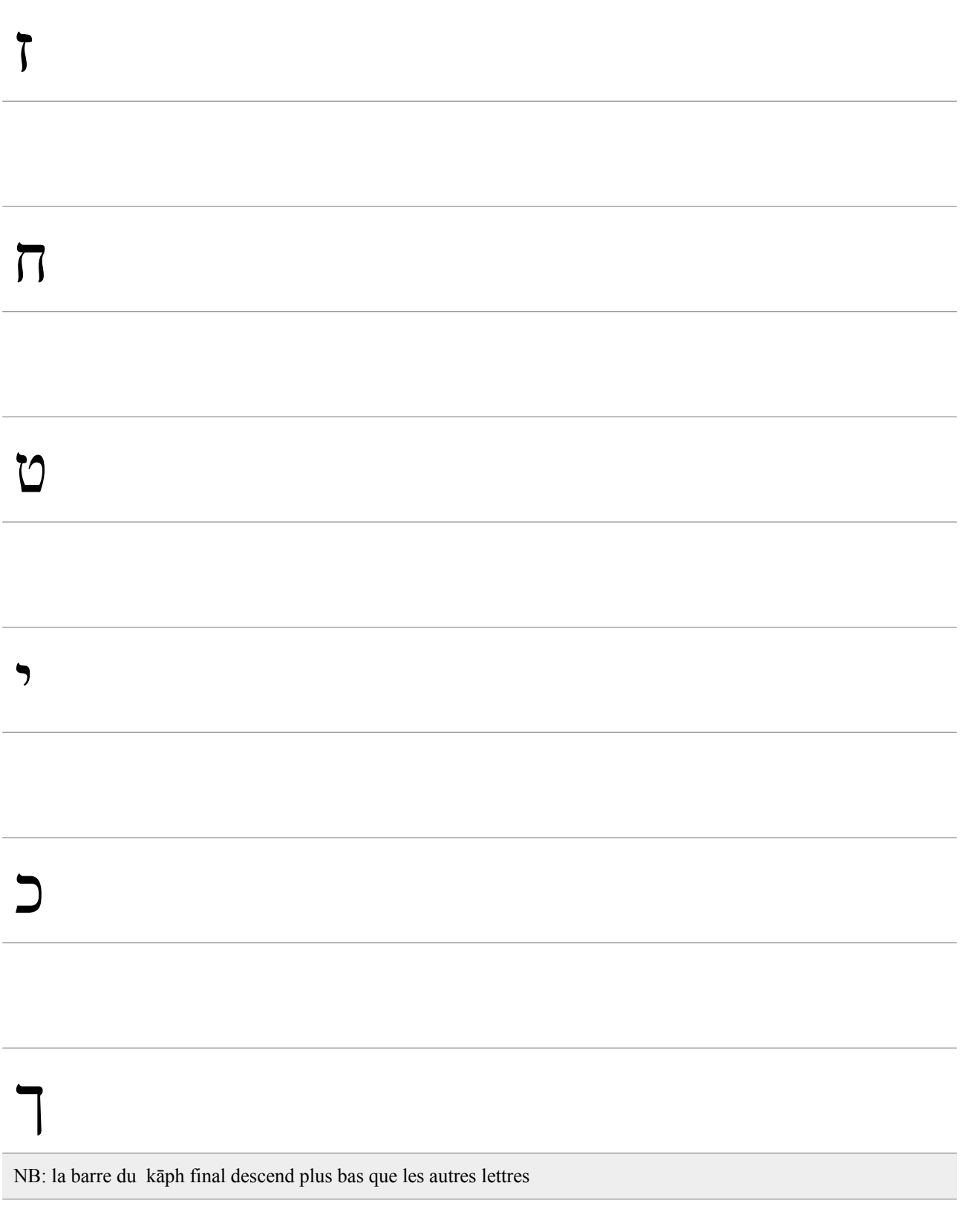

# $\overline{z}$

NB: la barre du lāmæd (ci-dessous) monte plus haut que les autres lettres

## $\sum$

 $\Box$ 

## $\mathbf{L}%$

NB: la barre du nûn final descend plus bas que les autres lettres

## D

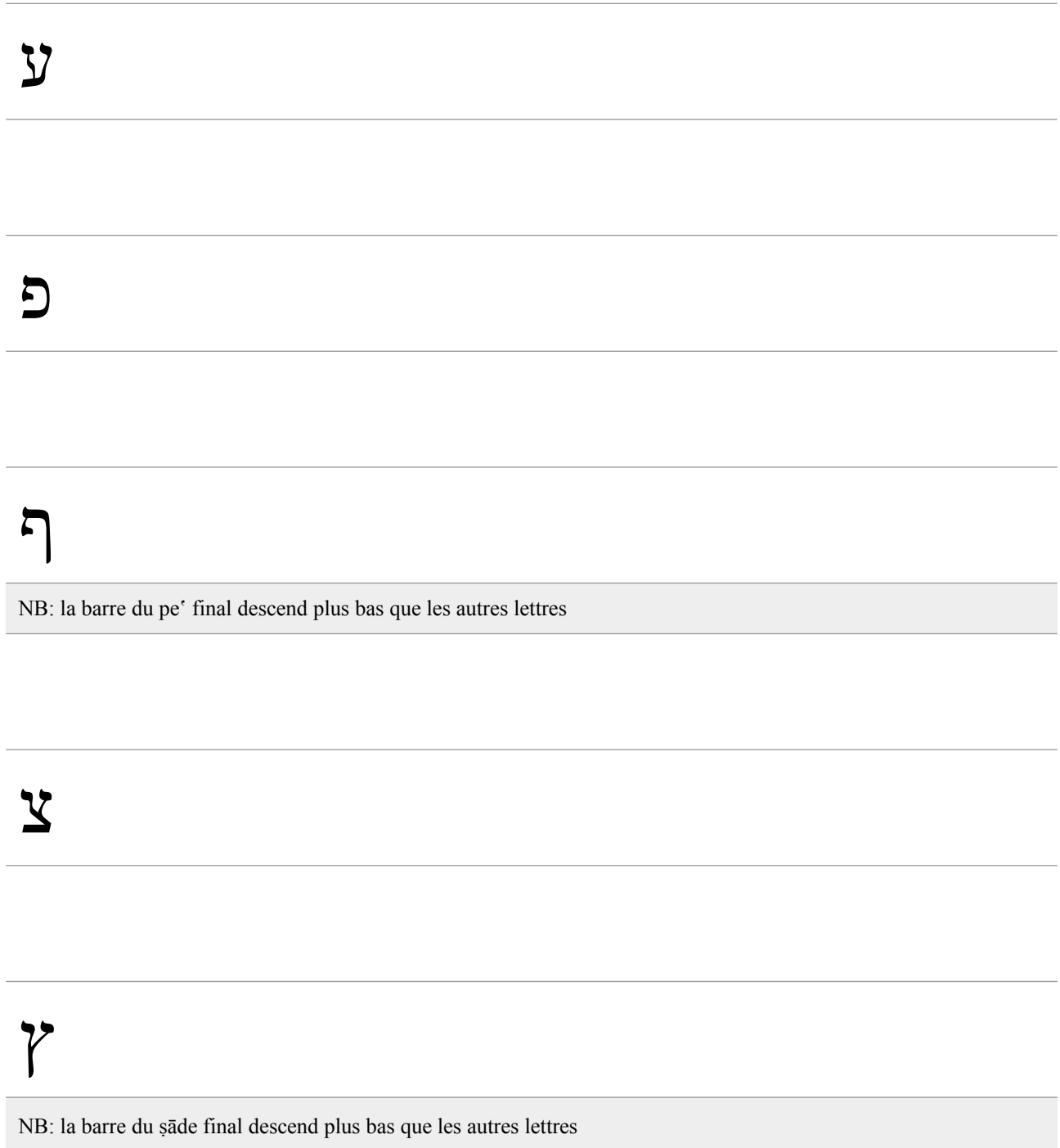

## $\overline{C}$

NB: la barre du qôph descend plus bas que les autres lettres

## $\dot{U}$

## $\dot{U}$

## $\Gamma$

Hébreu biblique – Exercices et traductions – Leçon 1

### **4 Transcrire le texte suivant de Genèse 1,2-3**

והארץ היתה תהו ובהו וחׁשך על פני תהום ורוח אלהים מרחפת על פני המים׃

ויאמר אלהים יהי אור ויהי אור׃

### **5 Écrire en hébreu le texte suivant**

wʾlh šmwt bny yśrʾl hbʾym mṣrymh ʾt yʿqb ʾyš wbytw bʾw.

rʾwbn šmʿwn lwy wyhwdh.

yśśkr zbwln wbnymn.

dn wnptly gd wʾšr.

### **6 Repérer où se trouvent les** *matres lectionis*

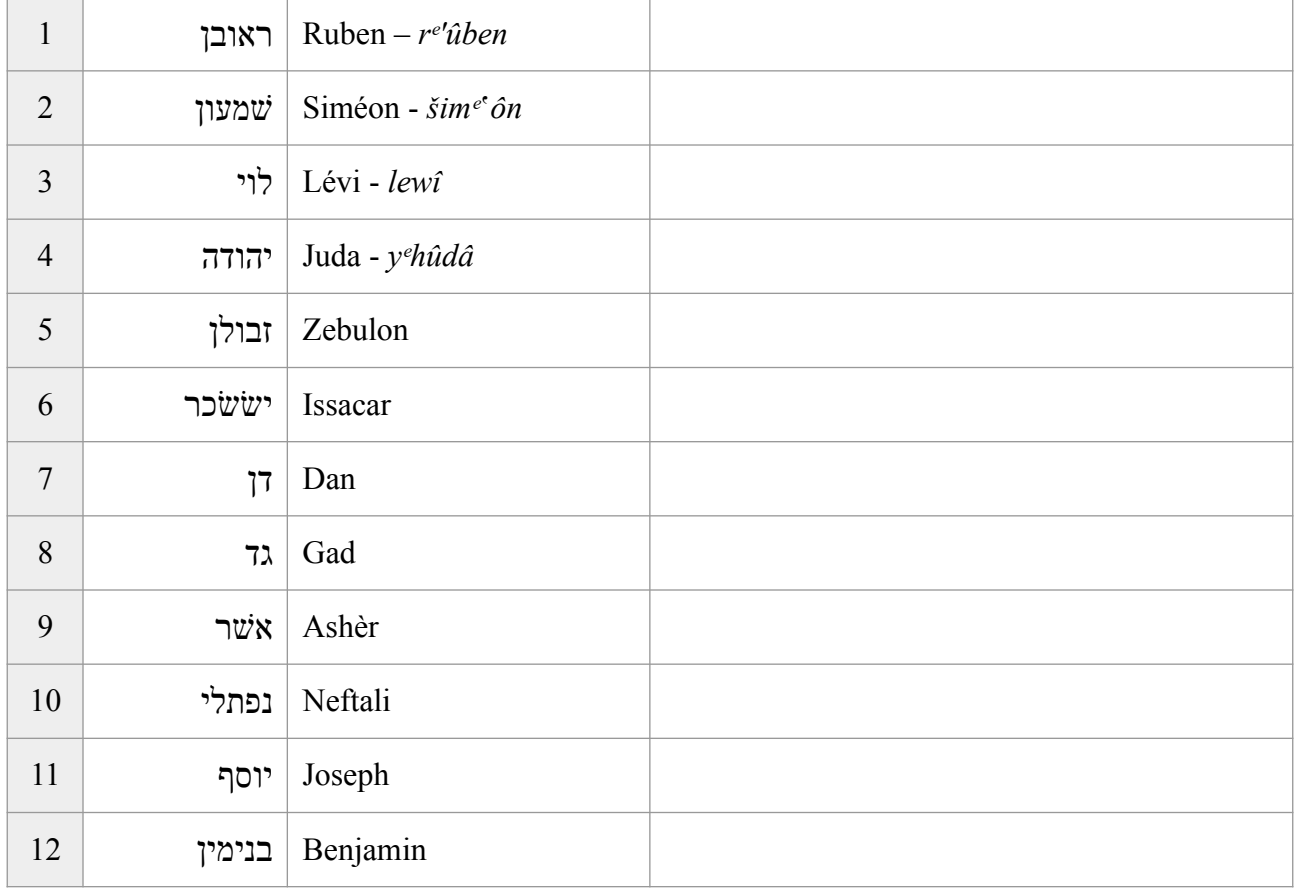

Les 12 fils de Jacob en écriture pleine

### **7 Lire à haute voix les mots suivants** (voir le corrigé audiovisuel sur le site )

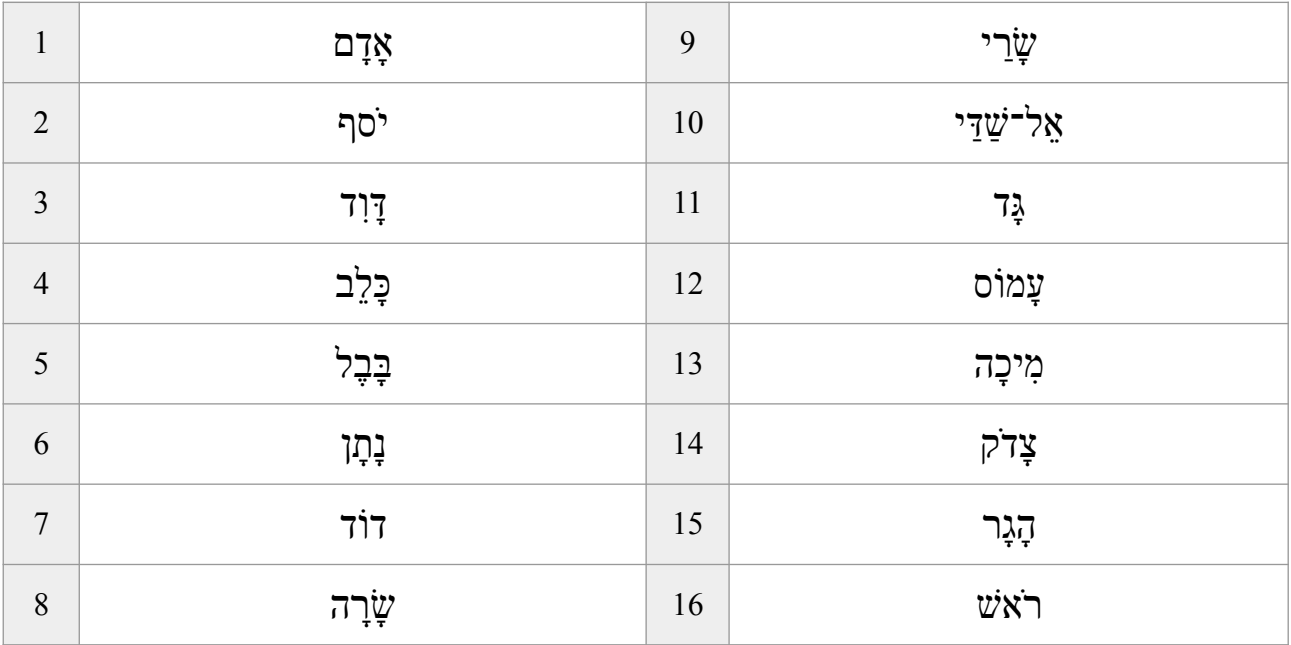

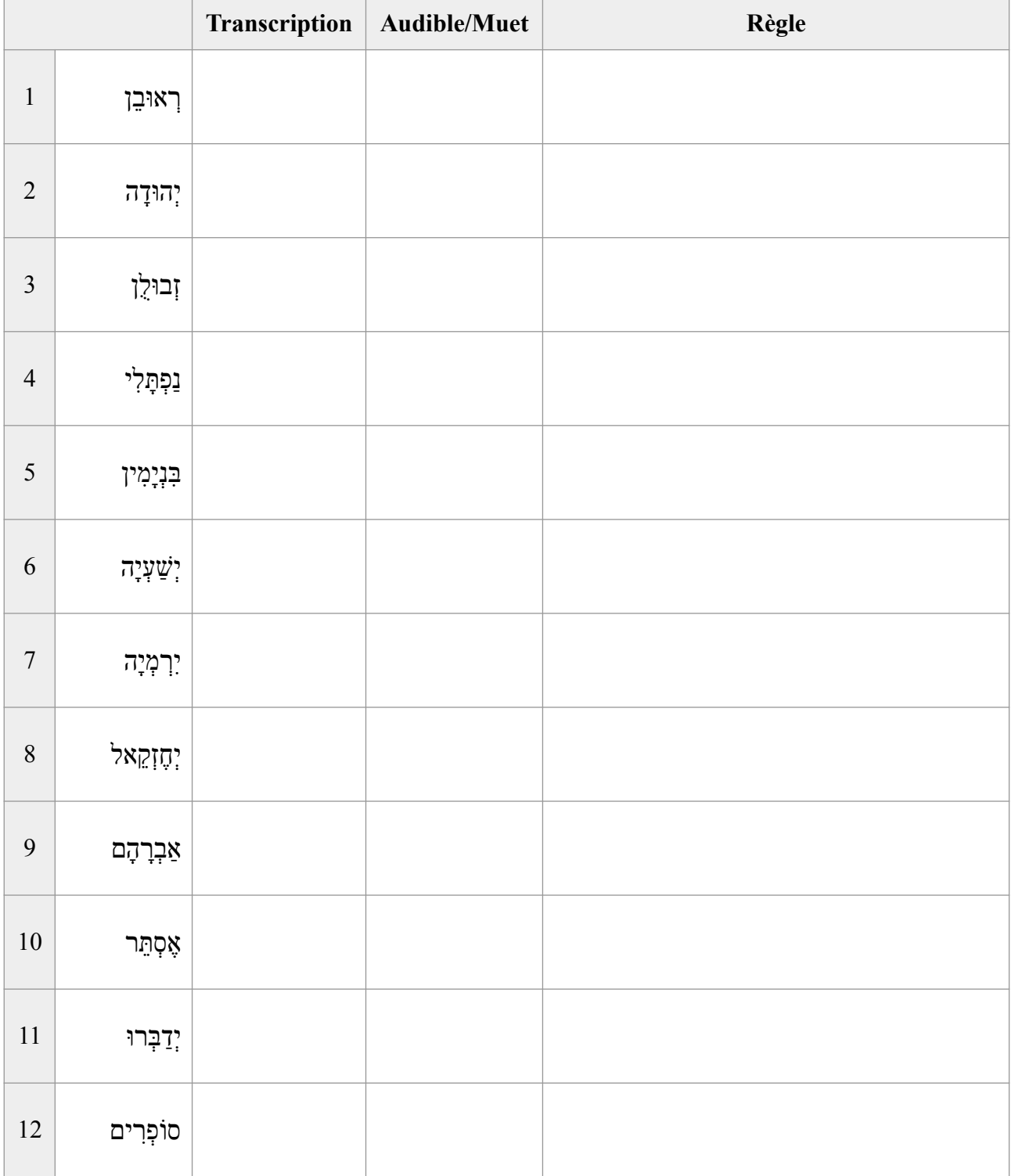

## **8 Identifier les šᵉwaʾ. Sont-ils audible ou muet ? Quelle règle s'applique ?**